#### Translate in 4D

```
void generateCords() {
    int[] XCords = {1, -1, -4, 1, 9, -4, -
25};
    int[] YCords = \{1, 3, 0, -5, 3, 16, -5\};boolean isRotated =true;
    int[][] cords = new
int[XCords.length][8][3];
    for (int i =0; i<XCords.length; i++) {
      if (isRotated == false) {
        isRotated = false;
        int[]] cord = {
          {XCords[i], YCords[i]+1, 1, 1}, 
          {XCords[i], YCords[i]-1, 1, 1}, 
          {XCords[i], YCords[i]+1, -1, 1}, 
          {XCords[i], YCords[i]-1, -1, 1}, 
          {XCords[i], YCords[i]+1, 1, -1}, 
          {XCords[i], YCords[i]-1, 1, -1}, 
          {XCords[i], YCords[i]+1, -1, -1}, 
          {XCords[i], YCords[i]-1, -1, -1}
        };
        cords[i] = cord;} else {
        isRotated = true;
```

```
int[] cord = {
  {XCords[i]+1, YCords[i], 1, 1}, 
  {XCords[i]-1, YCords[i], 1, 1}, 
  {XCords[i]+1, YCords[i], -1, 1}, 
  {XCords[i]-1, YCords[i], -1, 1},
```

```
{XCords[i]+1, YCords[i], 1, -1}, 
  {XCords[i]-1, YCords[i], 1, -1}, 
  {XCords[i]+1, YCords[i], -1, -1}, 
  {XCords[i]-1, YCords[i], -1, -1}
};
cords[i] = cord;
```

```
vertex(x, y, \theta);
  direction = 1;
  break;
}
println(x, y);
```
} }

## UNIVERSITY OF TWENTE.

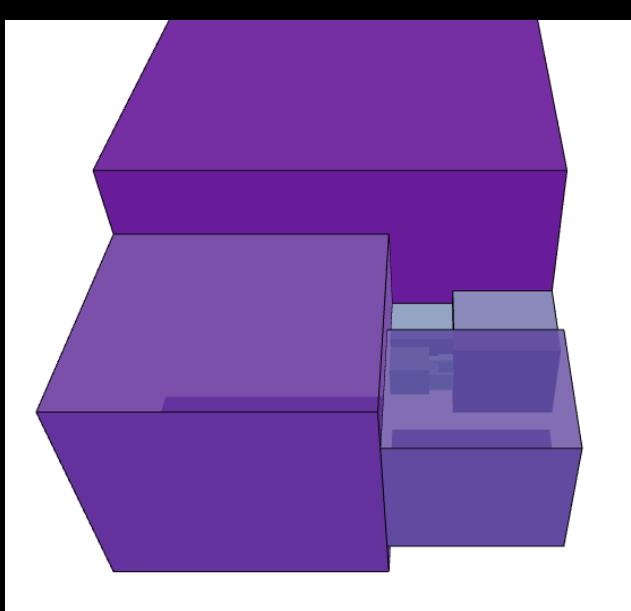

#### Spiral Computation

*// Inspiration:*

*//https://www.maa.org/sites/default/files/ images/upload\_library/23/picado/seashells/ introdeng.html* 

```
int xCords[] = new int[15];int yCords[]= new int[15];
int fibseq[] = \{1, 2, 3, 5, 8, 13, 21, 34,55, 89, 144, 233, 377, 610, 987, 1597, 
2584};
void draw() {
  translate(512, 512, 0);
  background(255);
  strokeWeight(1);
  int direction = 1;
  int x = 512;
  int y = 512;
  noFill();
  smooth();
  beginShape();
// Trace the steps in a spiral in steps 
from the seuqnce
  for (int i = 0; i< 15; i++) {
    switch(direction) {
    case 1:
      x += fibseq[i];
      y += fibseq[i];
      vertex(x, y, 0);
      direction++;
      break;
    case 2:
      x = \text{fibseq}[i];y += fibseq[i];
      vertex(x, y, 0);
      direction++;
      break;
    case 3:
      x = \text{fibseq}[i];y -= fibseq[i];
      vertex(x, y, 0);direction++;
      break;
    case 4:
      x += fibseq[i];
      y = \text{fibseq}[i];
```
When displaying 3D items on a 2D display, the effective trainsform from  $(x,y,z)$  to x', y' is simply put (ignoring the fancy camera stuff in the background):

```
xCords[i]= x-512;
yCords[i] =y-512;
```
}

endShape();

```
println("X coordinates");
println(xCords);
println("Y coordinates");
println(yCords);
```
}

# **CODE REVIEW** MATTER OF PERSPECTIVE

How does one convert an idea into mathematics and form? Unfortionately, there are no 4D printers available (yet?). A printed 3D projection would still be very hard to interpret. As such a rotating 3D projection on a 2D screen was chosen as the best way of displaying the art piece. This poster explains the steps from Fibonacci sequence to screen, to mind.

#### **PROJECTION, YOUR HONOR**

$$
x' = \frac{x}{z}, \qquad y' = \frac{y}{z}
$$
  
4D to 3D:

This same principle holds from

 $x' = \frac{x}{\omega}, \qquad y' = \frac{y}{\omega}, \qquad z' = \frac{z}{\omega}$ 

This principle is leveraged by nking (https://www.openprocessing.org/sketch/205544/ ) to create an open source sketch which renders and rotates a 4D Hypercube. This code has been modified extensively to render and rotate the output of "nautilus shell" generating code, and has been modified esthetically to create a piece of art.

> Poke around in the code yourself? [https://gitlab.com/JelleHamo](https://gitlab.com/JelleHamoen/4dfibonacci)

en/4dfibonacci

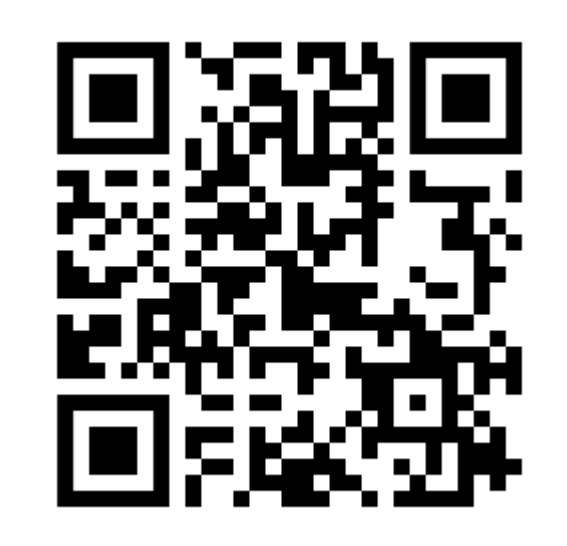

#### Feel free to adapt!

### Jelle Hamoen (s2189488) – Art, Math and Technology – 19-06-2019